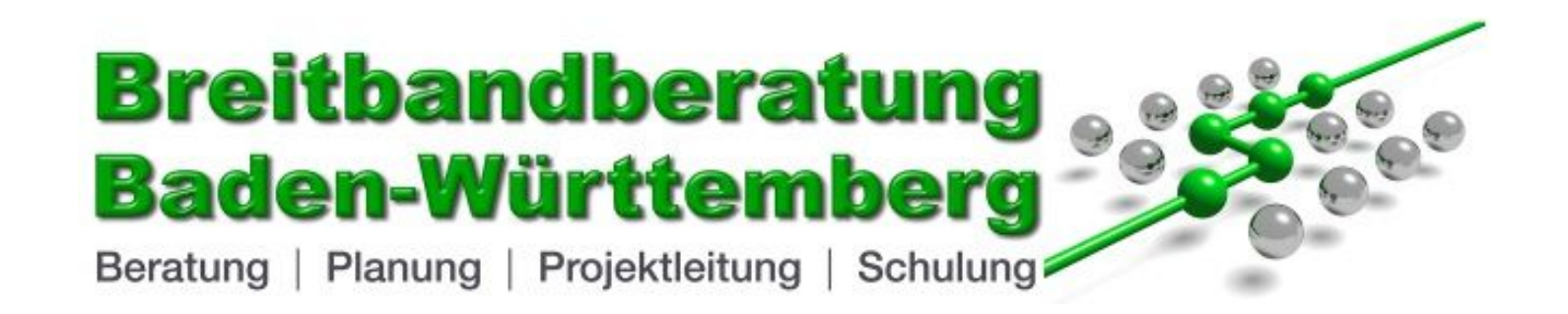

## **Markterkundungsverfahren der Stadt Bad Teinach-Zavelstein**

Erstellt durch: Breitbandberatung Baden-Württemberg Jürgen Herrmann E-Mail: jh@breitbandberatung-bw.de Mobil: (0152) 53420196

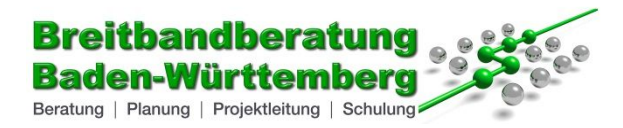

## **Markterkundungsverfahren:**

Übersicht Ist-Versorgung, alle Technologien, 30 Mbit/s

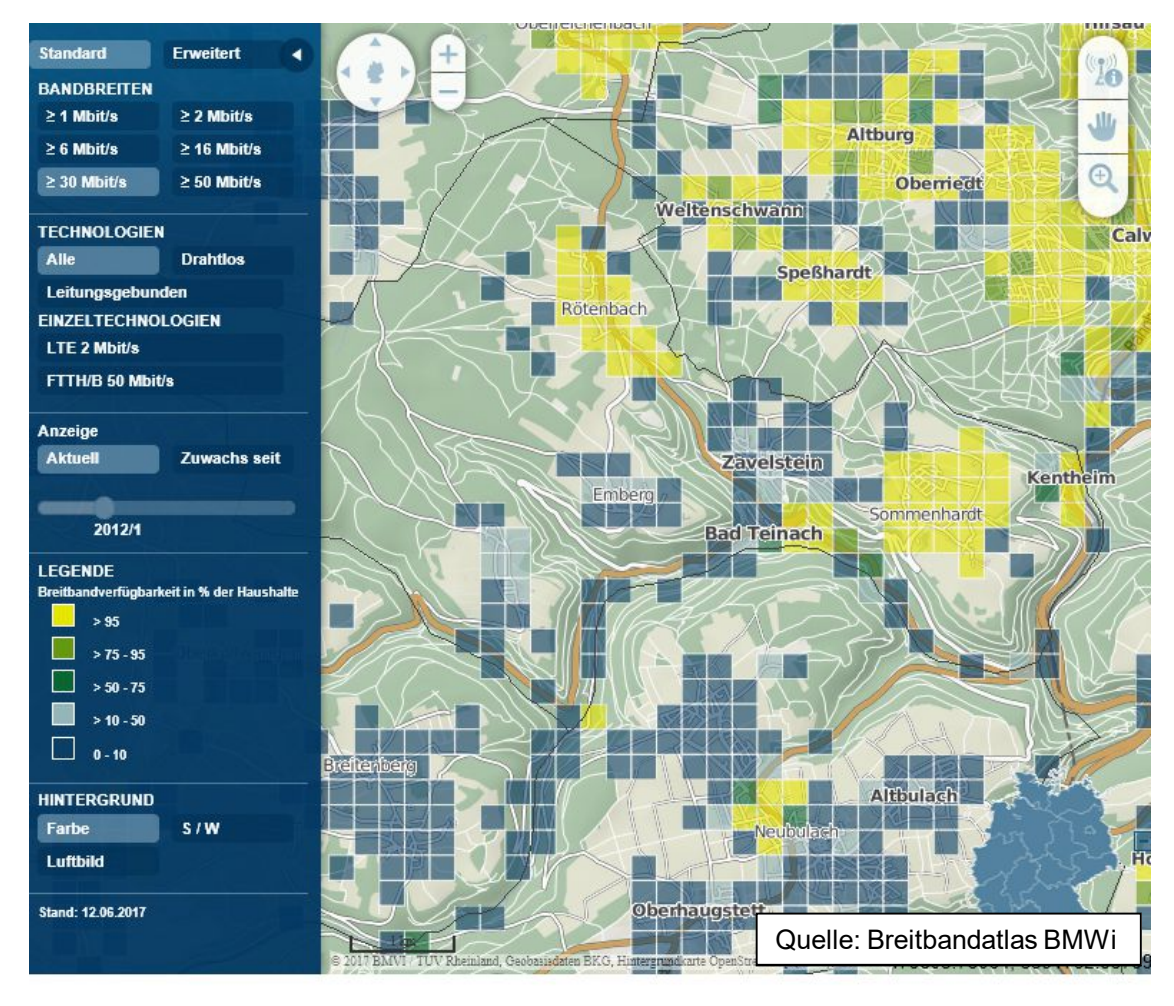

**Breitbandberatung Baden Württemberg – Thilo Kübler --- Riemstraße 9 --- 67227 Frankenthal --- www.breitbandberatung-bw.de**

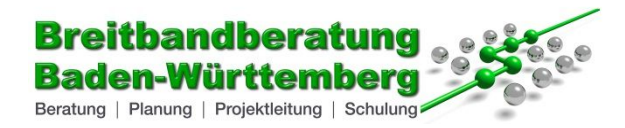

## **Markterkundungsverfahren:**

Übersicht Ist-Versorgung, leitungsgebunden, 30 Mbit/s

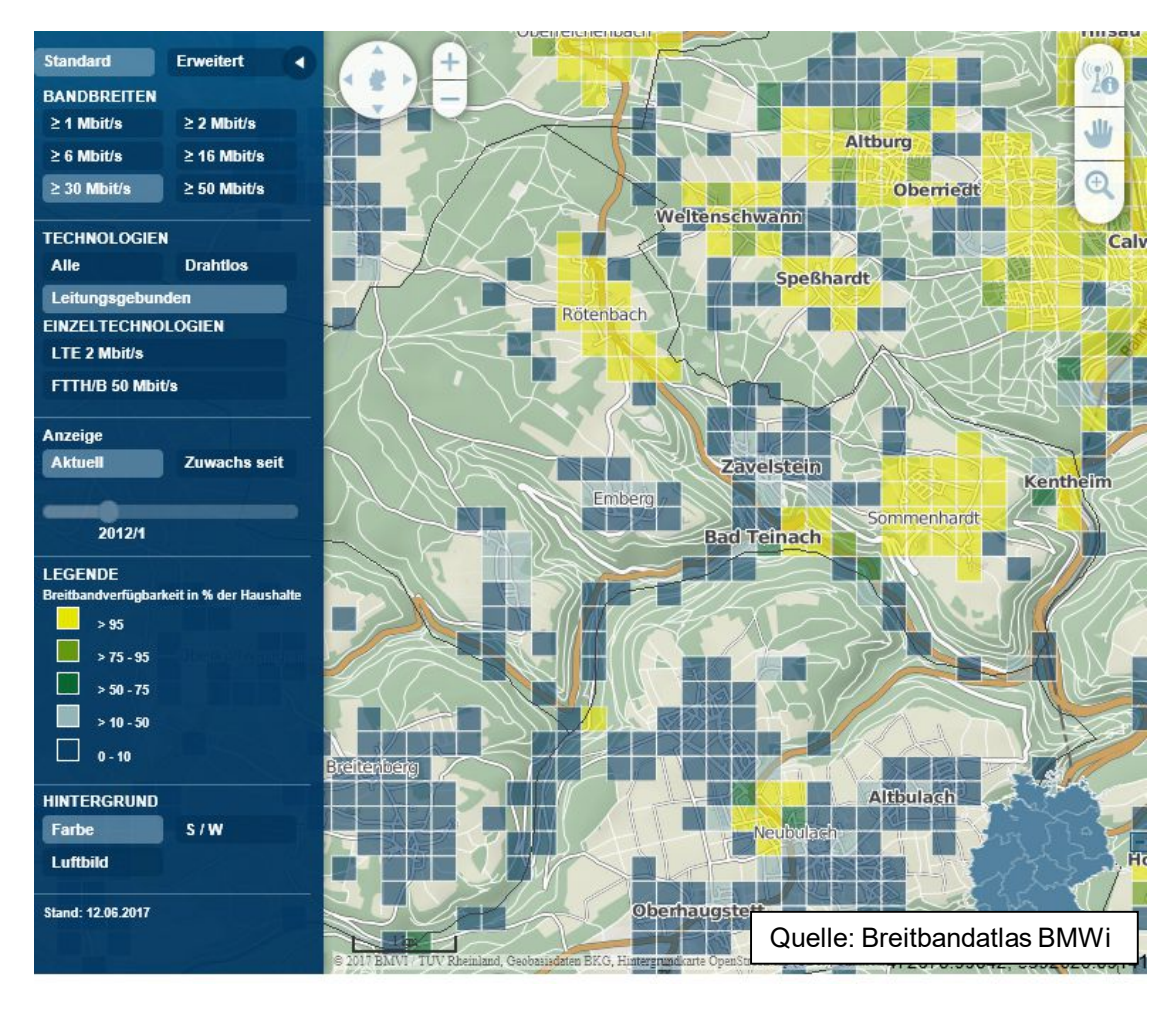

**Breitbandberatung Baden Württemberg – Thilo Kübler --- Riemstraße 9 --- 67227 Frankenthal --- www.breitbandberatung-bw.de**

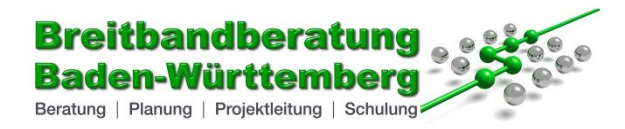

## **Markterkundungsverfahren:**

Übersicht Ist-Versorgung, drahtlos, 30 Mbit/s

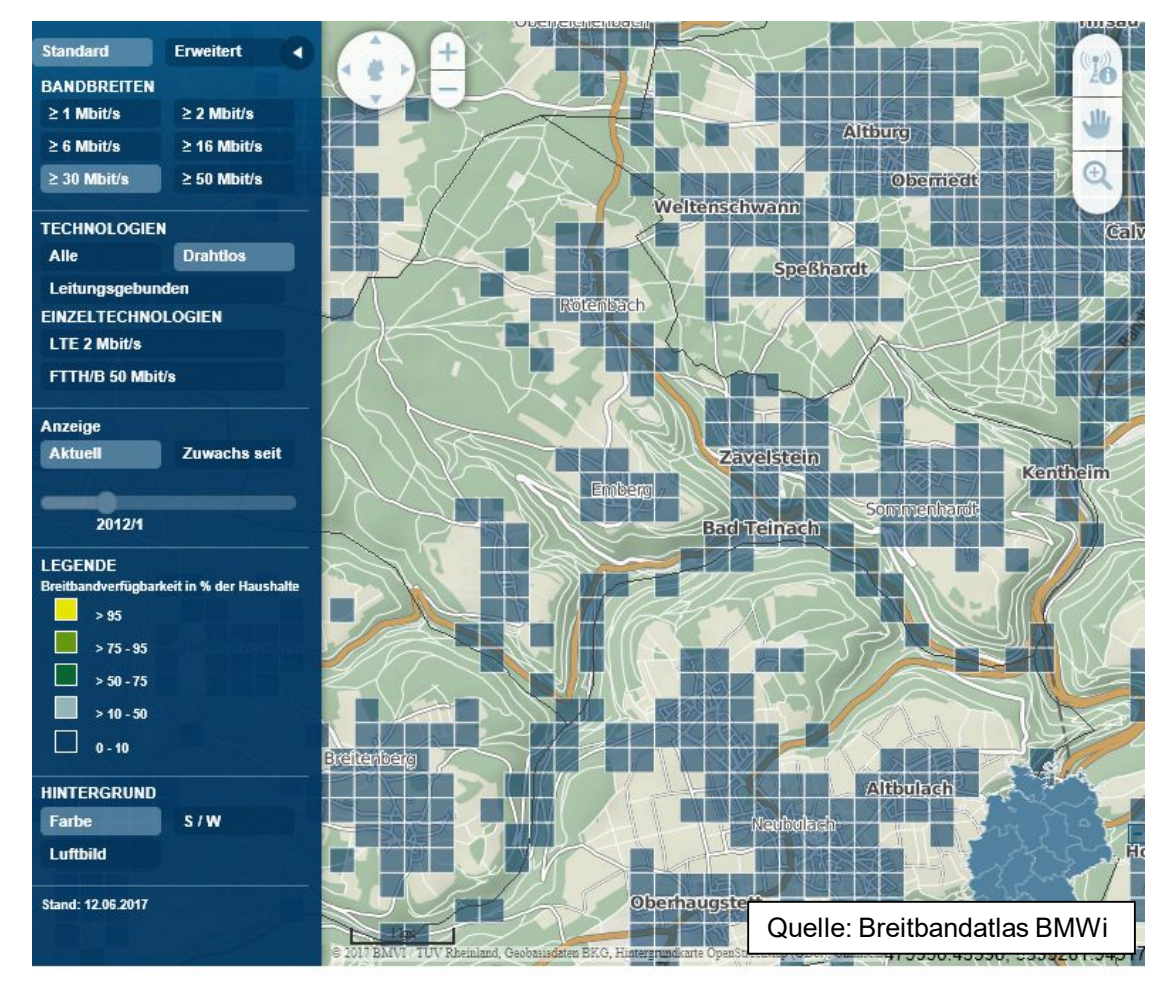